# **Diffraction et interférences pour les ondes lumineuses.**

### **Capturer et traiter une image.**

Dans ce TP vous serez amené à effectuer des captures d'image des figures de diffraction et d'interférences observées sur des écrans translucides.

Lorsque le TP vous invite à faire des mesures de distance, il faut utiliser la WEBCAM.

- Brancher la webcam sur l'ordinateur.
- Allumer le logiciel AMCAP sur l'ordinateur.
	- o Sélectionner la bonne caméra dans le menu « devices ». HD720P webcam
	- o Dans « option video », aller dans « capture pin » et choisir dans « espace de couleur compression » l'option **YUY2**, et dans « taille d'image » l'option **1280x720** valider et fermer la fenêtre en appuyant sur OK.
	- o Prendre la photo en appuyant sur F3
	- o Puis l'enregistrer sous un nom bien choisi.
- > Lancer le logiciel MESURIM.
	- o Dans « fichier » aller sur « ouvrir » et aller chercher l'image créée précédemment.
	- o Dans « image » aller sur « Créer/modifier l'échelle », faire Ok sur la première fenêtre, sélectionner longueur puis cliquer sur suite dans la seconde fenêtre, tracer sur l'image un segment de longueur connue et indiquer cette longueur en haut de l'image en précisant l'unité (cm) puis faire et à nouveau ok.
	- o Tracer alors un segment pour mesurer la longueur à déterminer sur l'image. La mesure s'affichera en bas de la fenêtre du logiciel.

# **1. Diffraction de la lumière par une fente.**

### *1.1. Rappel sur la diffraction.*

Lorsqu'on éclaire une simple fente de largeur a par une lumière monochromatique de longueur d'onde λ produite par exemple par un LASER, le phénomène de diffraction est susceptible d'être mis en œuvre.

La figure obtenue sur un écran de projection placé à une distance d derrière l'écran diffractant est présentée ci-dessous.

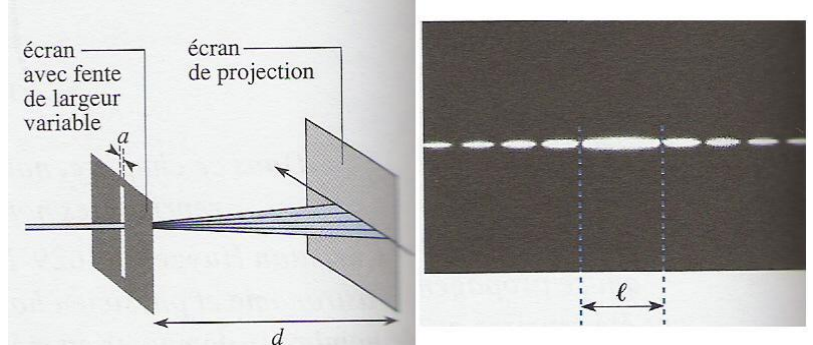

Le demi angle au sommet  $\theta$  du faisceau central lumineux s'exprime alors exactement par la relation  $\left|\sin\theta\right|$ 

La largeur totale de la tache centrale de diffraction sur l'écran de projection est

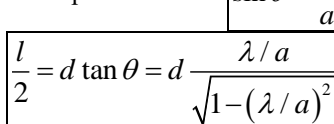

λ

ce qui donne  $l = 2d$ *a*  $= 2d \frac{\lambda}{\epsilon}$  en se plaçant dans une hypothèse de petits angles.

#### *1.2. Etude expérimentale.*

☼☼ On emploie une source LASER pour éclairer les diapositives. On prendra donc soin d'utiliser cette source lumineuse avec les précautions nécessaires pour éviter les accidents en vérifiant systématiquement que les faisceaux direct et réfléchis ne peuvent pas partir dans des zones occupées par le visage des autres manipulateurs dans la classe. ☼☼.

- Disposer sur le banc d'optique la source Laser, le support de diapositives portant une diapositive support de fentes de différentes largeurs et l'écran de projection sur lequel on fait les observations.
- On règle la distance d à une valeur d'environ 1m à déterminer précisément.
- Pour les différents valeurs de a, vérifier la bonne correspondance avec la formule théorique  $|\sin \theta = \frac{1}{r}|$ . *a* λ

# **2. Interférences à deux ondes par le système des fentes d'Young.**

#### *2.1. Rappel théorique.*

On étudie maintenant les fentes d'Young pour lesquelles on observe à la fois le phénomène de diffraction de la lumière du laser par chacune des fentes de largeur a mais également le phénomène d'interférences entre les deux ondes produites au niveau des fentes qui jouent le rôle de sources secondaire. On note b la distance entre les deux fentes. On observe toujours les interférences sur l'écran de projection situé à une distance d.

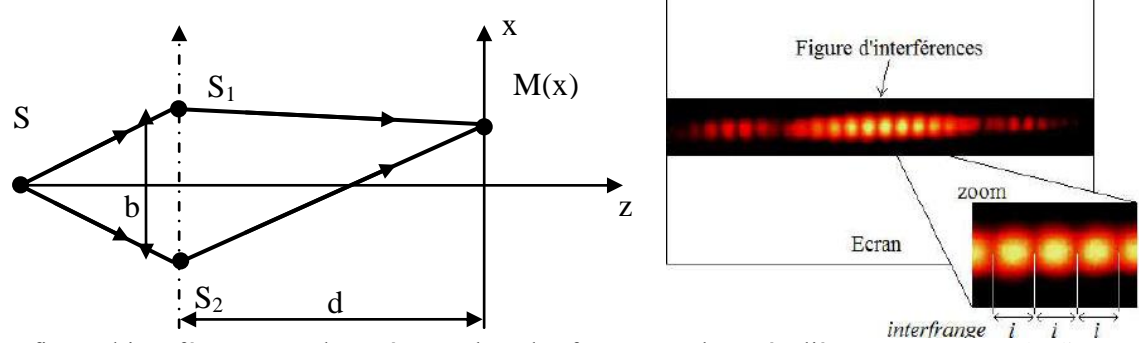

La figure d'interférence attendue présente alors des franges sombres régulièrement espacées, la distance entre deux franges successives est l'interfrange notée i et qui s'exprime : *d i b*  $=\frac{d\lambda}{\lambda}$ dans l'hypothèse des petits angles.

### *2.2. Etude expérimentale.*

☼☼ On emploie une source LASER pour éclairer les diapositives. On prendra donc soin d'utiliser cette source lumineuse avec les précautions nécessaires pour éviter les accidents en vérifiant systématiquement que les faisceaux direct et réfléchis ne peuvent pas partir dans des zones occupées par le visage des autres manipulateurs dans la classe. ☼☼.

- Disposer sur le banc d'optique la source Laser, le support de diapositives portant une diapositive support d'un ou plusieurs système de fentes d'Young et l'écran de projection sur lequel on fait les observations.
- On règle la distance d à une valeur d'environ 1m. Disposer un étalon sur l'écran de projection précisant la longueur de référence sur l'écran.
- Disposer la Webcam pour faire l'acquisition de la figure d'interférences.
- Ouvrir l'image avec le logiciel MESURIM pour déterminer l'interfrange de la figure d'interférences.
- Pour les différentes valeurs de b, vérifier la bonne correspondance avec la formule théorique  $i = \frac{\lambda}{2}D$ *b*  $i=\frac{\lambda}{i}$

#### **Matériel :**

- Banc optique gradué
- Source Laser He-Ne ou diode.
- Source Laser « Vert »
- Écran à disposer le long du banc
- Porte diapositive à disposer le long du banc
- 3 pieds adaptés au banc.
- Diapositives portant plusieurs fentes de largeurs différentes. (30 ; 50 ; 70 ; 100 150) µm.
- Diapositives portant plusieurs systèmes de fentes d'Young de distance inter-fentes variable. (Largeur 70µm ; écartement 200- 300-500µm )+( Largeur 100µm ; écartement 300µm)

# **Capacités :**

- $\triangleright$  Prévention des risques au laboratoire (Risque optique) : Utiliser les sources laser et les diodes électroluminescentes de manière adaptée.
- Phénomène d'interférences. Mettre en œuvre un dispositif expérimental pour visualiser et caractériser le phénomène d'interférences de deux ondes.
- Phénomène d'interférences. Mettre en œuvre le dispositif expérimental des trous d'Young avec une acquisition numérique d'image.
- Analyser une image numérique. Acquérir (webcam, appareil photo numérique, etc.) l'image d'un phénomène physique sous forme numérique, et l'exploiter à l'aide d'un logiciel pour conduire l'étude d'un phénomène.
- Longueurs : à partir d'une photo ou d'une vidéo. Évaluer, par comparaison à un étalon, une longueur (ou les coordonnées d'une position) sur une image numérique et en estimer la précision.